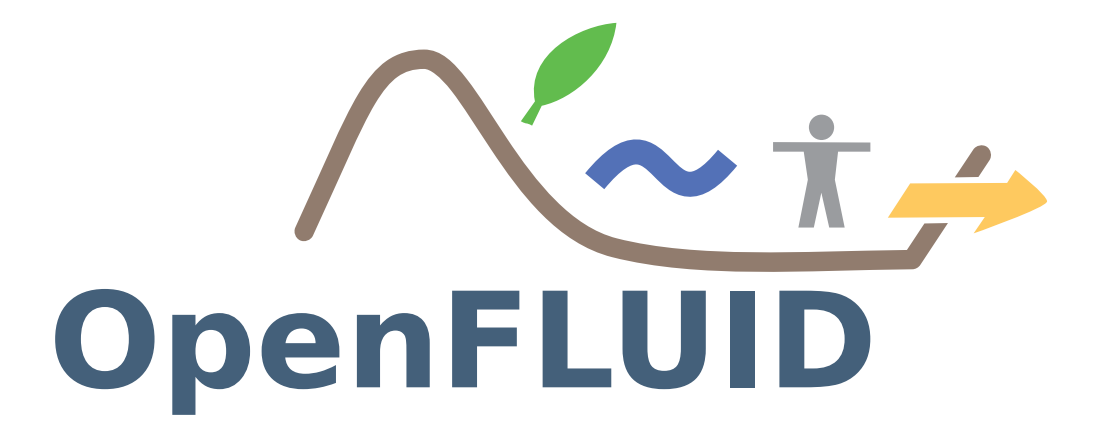

# OpenFLUID : une plateforme logicielle pour la modélisation spatio-temporelledes paysages

Séminaire PAYOTE, 3 novembre 2016

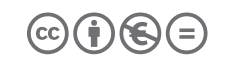

This document is licensedunder Creative Commons license

## Plan

## 1 Panorama

- 2 OpenFLUID in a nutshell
- 3 Exemples d'applications

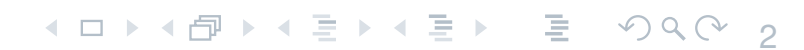

# Panorama

(ロ → ( 句 → ( 三 → ( 三 ) → 三 → つ Q ( → 3

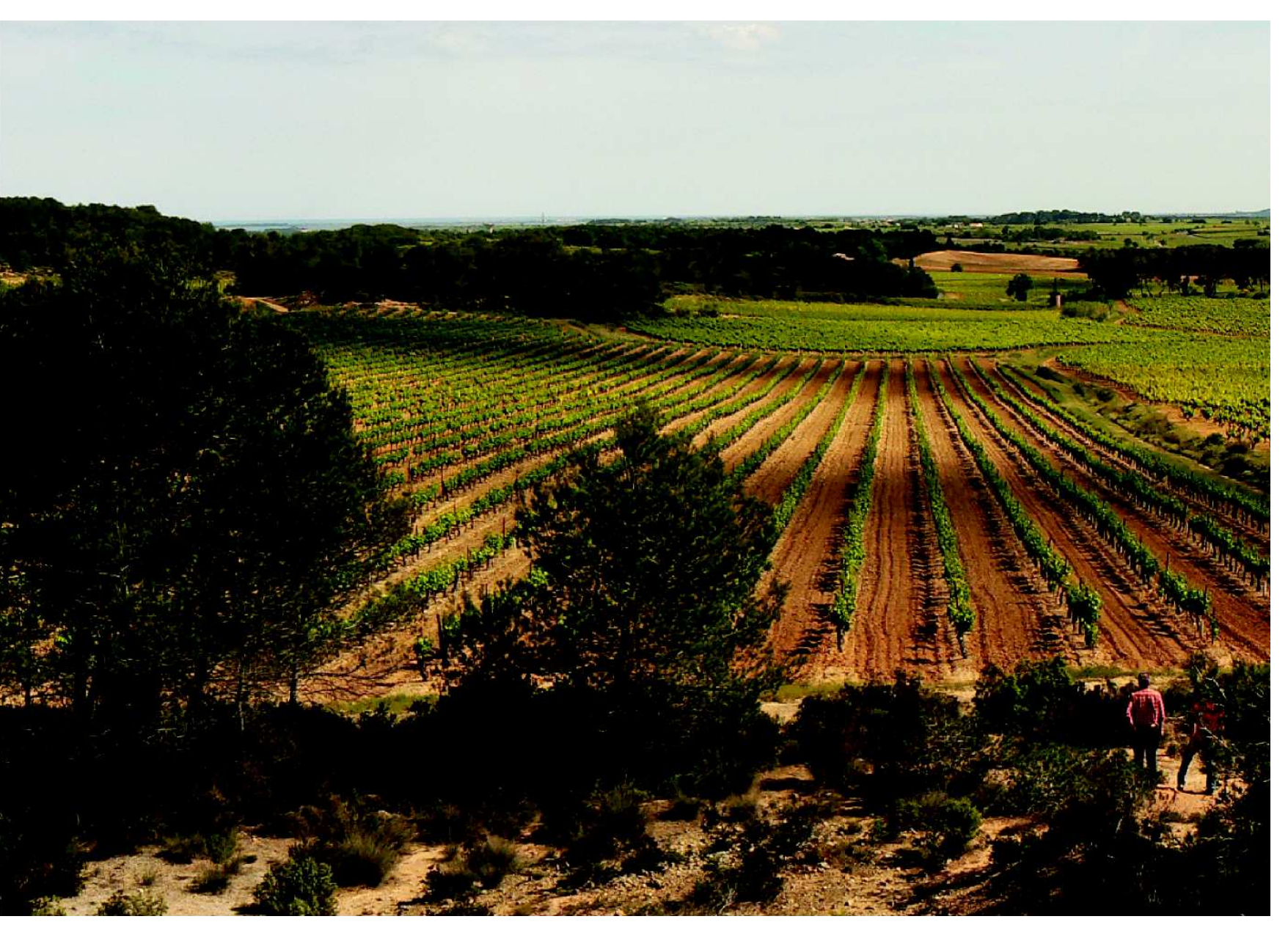

# Le paysage

OpenFLUID in a nutshell entre entre la communitation de la communitation de la communitation de la communitation<br>Communitations de la communitation de la communitation de la communitation de la communitation de la communit

**◆ロト ◆ 伊ト ◆ ミト ◆ ミト**  $\equiv$  $\mathcal{P}(\mathcal{A}) \subset \mathcal{P}(\mathcal{A})$ 4 Panorama

 $\bullet$ 

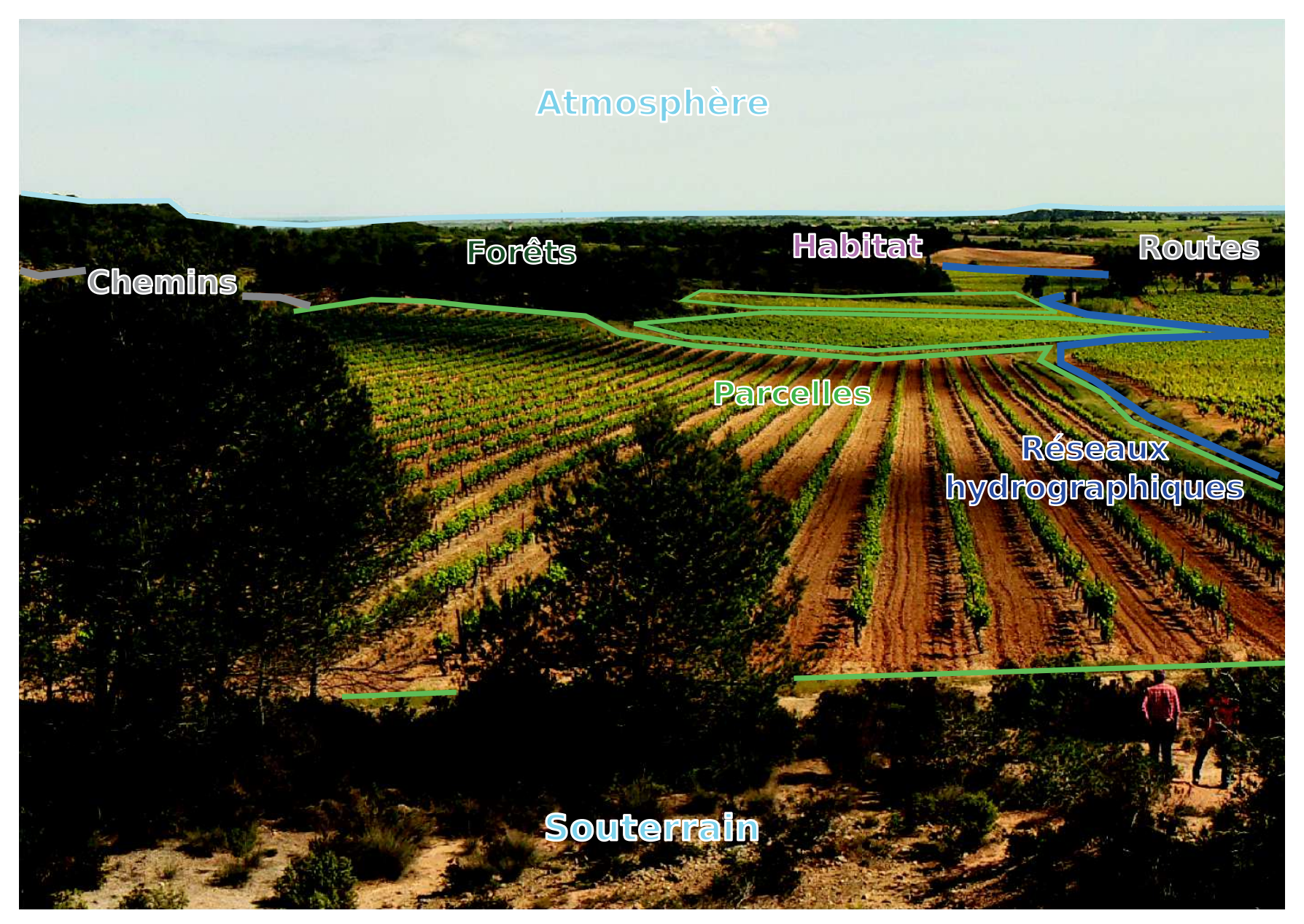

## Le paysage

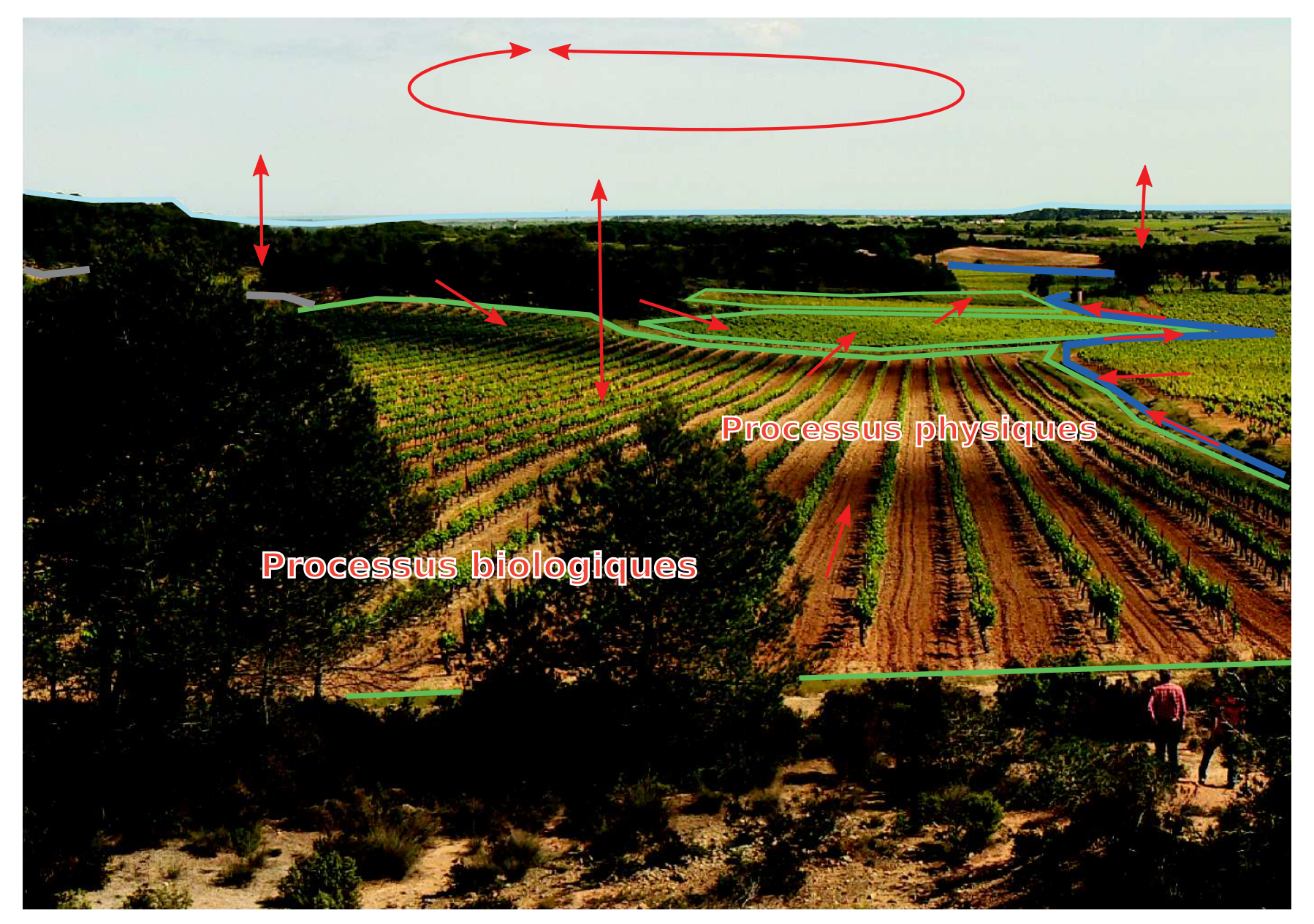

# Le paysage

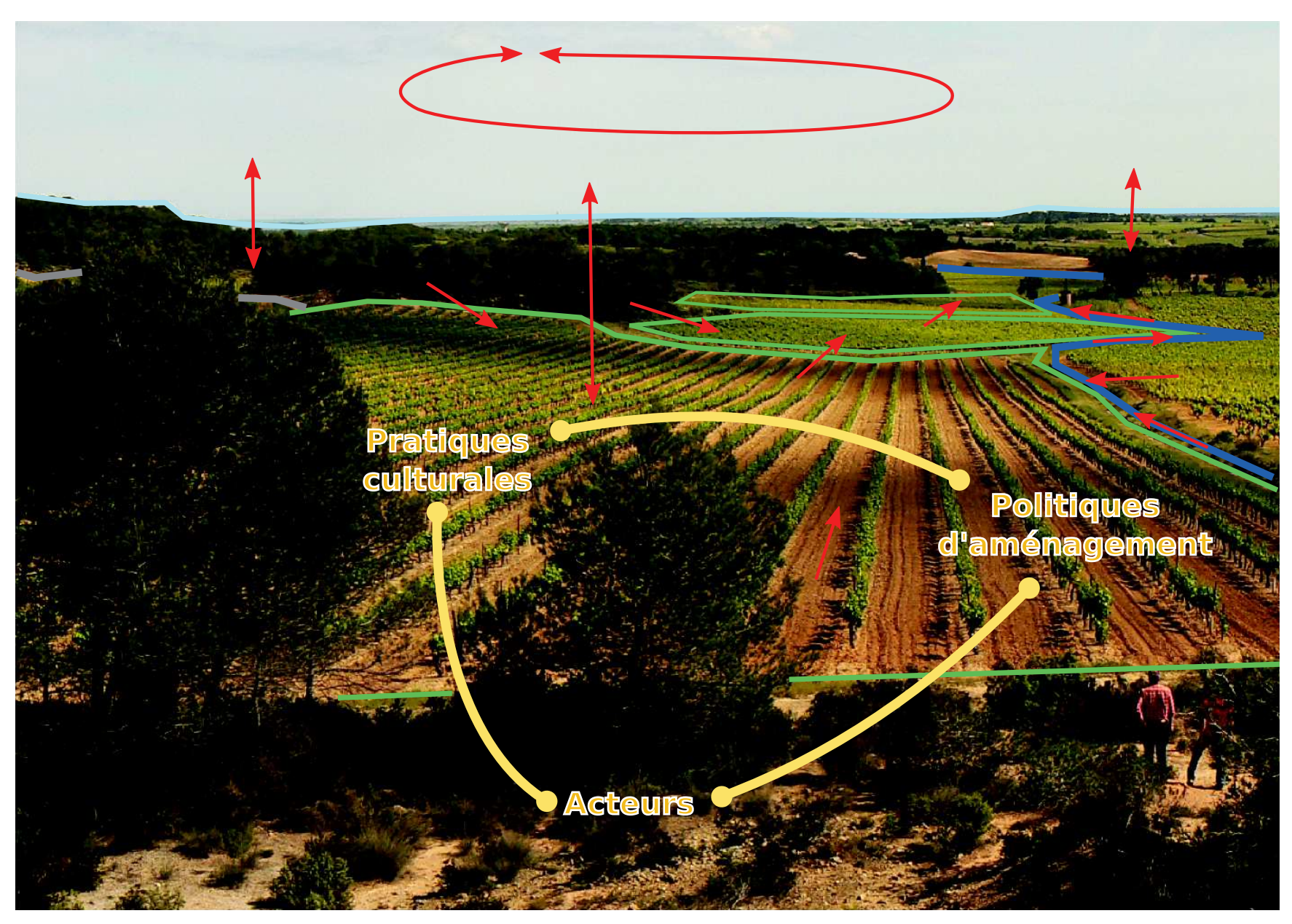

# Modélisation du fonctionnement du paysage

Le paysage est un système <mark>sp</mark>atio-temporel complexe

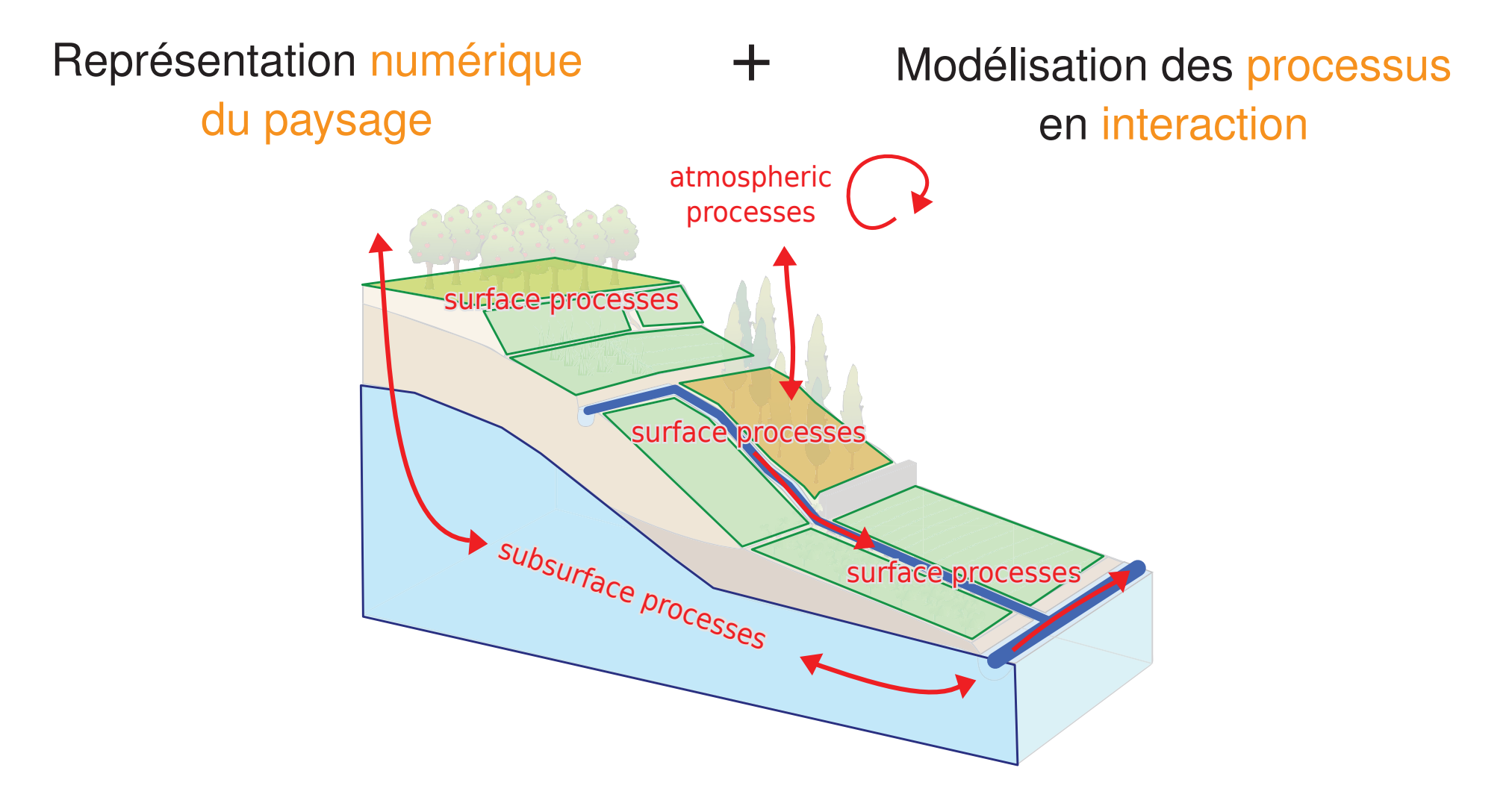

# Modélisation du fonctionnement du paysage

Le paysage est un système <mark>sp</mark>atio-temporel complexe

+

 $\longleftrightarrow$ 

Représentation numérique du paysage

- éléments du paysage (parcelles, routes, fossés, nappes,. . . )
- **·** propriétés de ces éléments (géométrie, propriétésphysiques,. . . )
- relations/connexions entre ces éléments (topologiques et hierarchiques)

 Modélisation des processus en <mark>i</mark>nteraction

- dynamiques locales et spatiales des processus (transferts, évolutions, décisions, ...)
- •• couplage entre les processus (interactions, rétroactions)

# OpenFLUID in <sup>a</sup> nutshell

K ロ ▶ K 同 ▶ K 言 ▶ K 言 ▶ │ 言 │ ◆ 9 Q ⊙ │ 6

# OpenFLUID in <sup>a</sup> nutshell **Concepts**

**Y ロ ▶ Y 御 ▶ Y 重 ▶ Y 重 ▶ → 重 → 9 Q ① - 7** 

# What is OpenFLUID?

Plateforme logicielle pour la modélisation et la simulation dufonctionnement spatio-temporel des paysages, principalement focalisée sur les flux

- Intégration de représentations numériques de l'espace
- •Branchement de modèles, couplage automatique

Construction de modèles couplés en fonction des objectifs demodélisation, à partir de modèles disponibles

Socle collaboratif pour le développement, capitalisation, réutilisation de modèles dans des groupes de travail

# Représentation de l'espace sous OpenFLUID

L'espace est représenté sous la forme d'un graphe orienté

- $\bullet$ Les noeuds sont les unités spatiales composant l'espace, rangés par classes d'unités spatiales
- •Les arcs orientés sont les relations entre les unités spatiales
- $\bullet$ Chaque noeud porte des attributs propres <sup>à</sup> l'unité spatiale qu'il représente

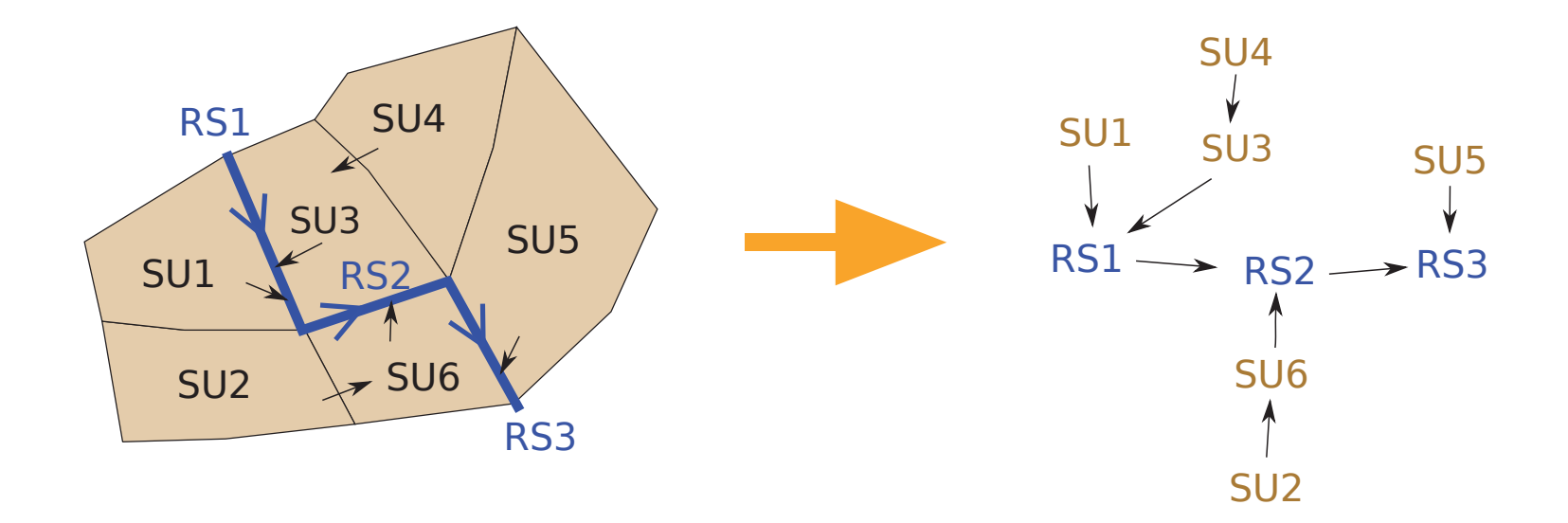

# Représentation de l'espace sous OpenFLUID

L'espace est représenté sous la forme d'un graphe orienté

- $\bullet$ Les noeuds sont les unités spatiales composant l'espace, rangés par classes d'unités spatiales
- •Les arcs orientés sont les relations entre les unités spatiales
- $\bullet$ Chaque noeud porte des attributs propres <sup>à</sup> l'unité spatiale qu'il représente

Un noeud peut contenir ungraphe pour desapproches multi-échelles

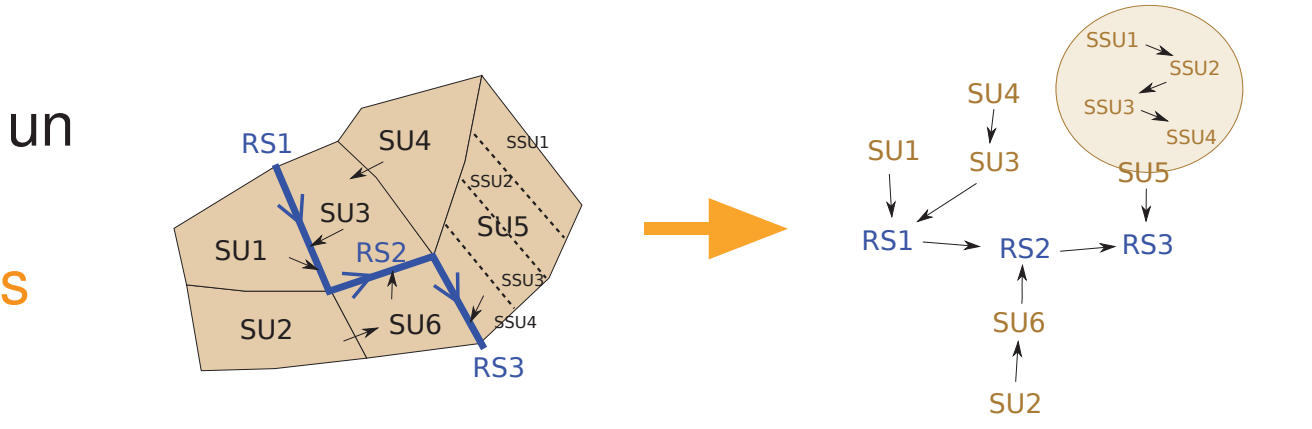

# Représentation de la dynamique sous OpenFLUID

- La dynamique est représentée par dessimulateurs OpenFLUID= codes de calcul deve = <mark>codes de calcul développés à partir de</mark> modèles mathématiques
	- Un ou plusieurs processus spatiaux (transferts, évolutions, . . . ) par simulateur
	- Couplage par les variables échangées dans l'espace et dans le temps
	- • Plugins logiciels pour la plateforme, par encapsulation de code existant oudéveloppement "from scratch"

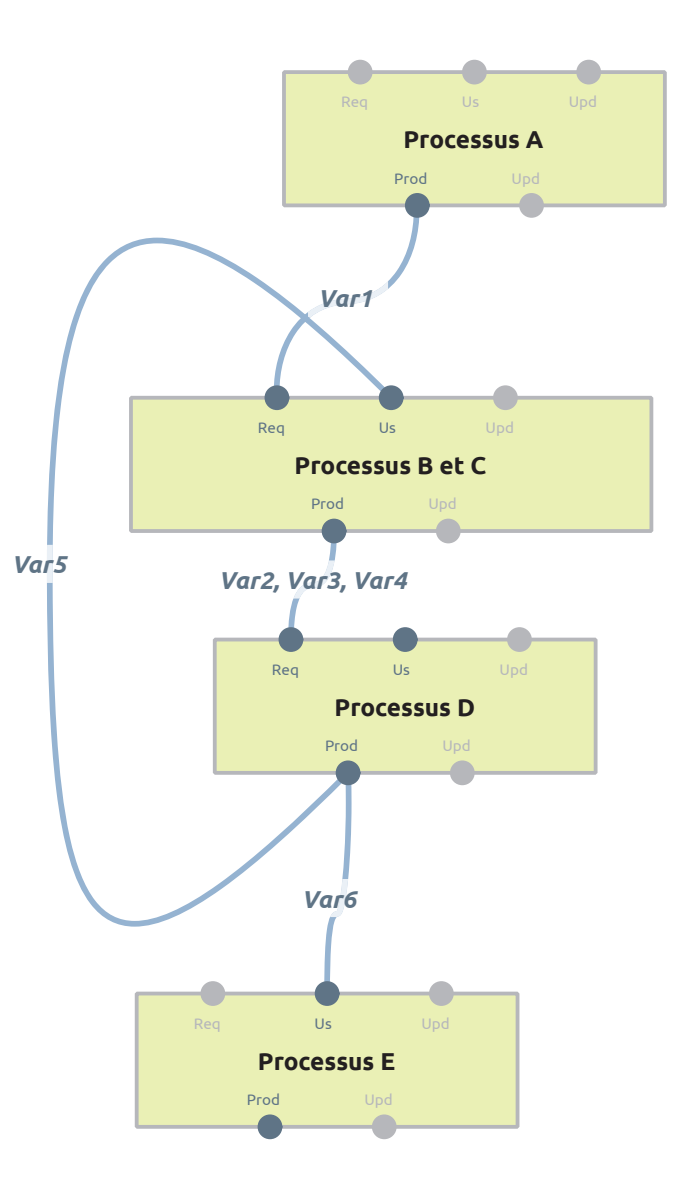

# Observation des simulations OpenFLUID

Les données de simulation peuvent être observées tout au longdes simulations via des <mark>o</mark>bservateurs

- export de données, contrôles, . . .
- $\bullet$  une simulation peut comporter de <sup>0</sup> <sup>à</sup> <sup>n</sup> observateurs (plugins) qui composent le <mark>monitoring de simulatio</mark>n

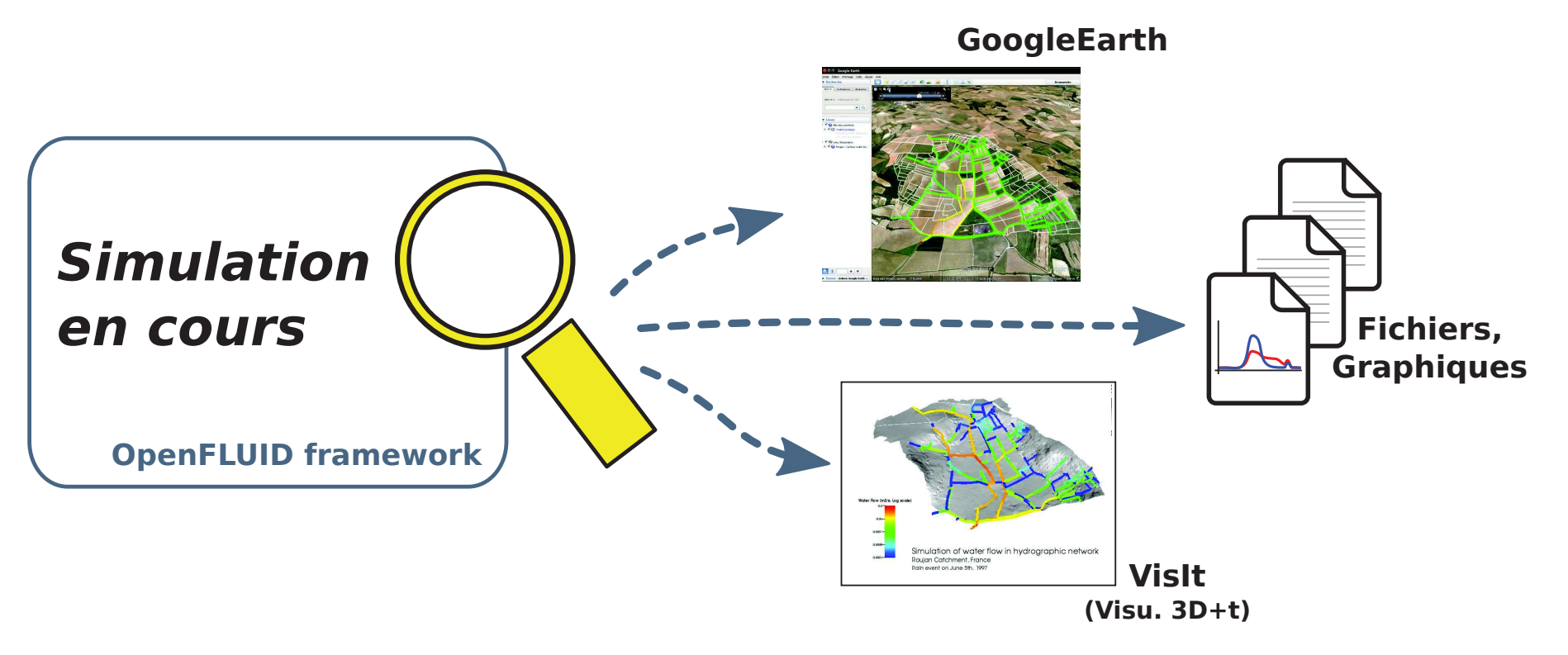

1日 ▶ 1 御 ▶ 1 불 ▶ 1 불 ▶ │ 불 │ 9 9 0 11

# OpenFLUID in <sup>a</sup> nutshell Environnement logiciel

K ロ → K @ ▶ K ミ ▶ K ミ ▶ - ミ - 9 Q Q - 12

# Infrastructure logicielle OpenFLUID

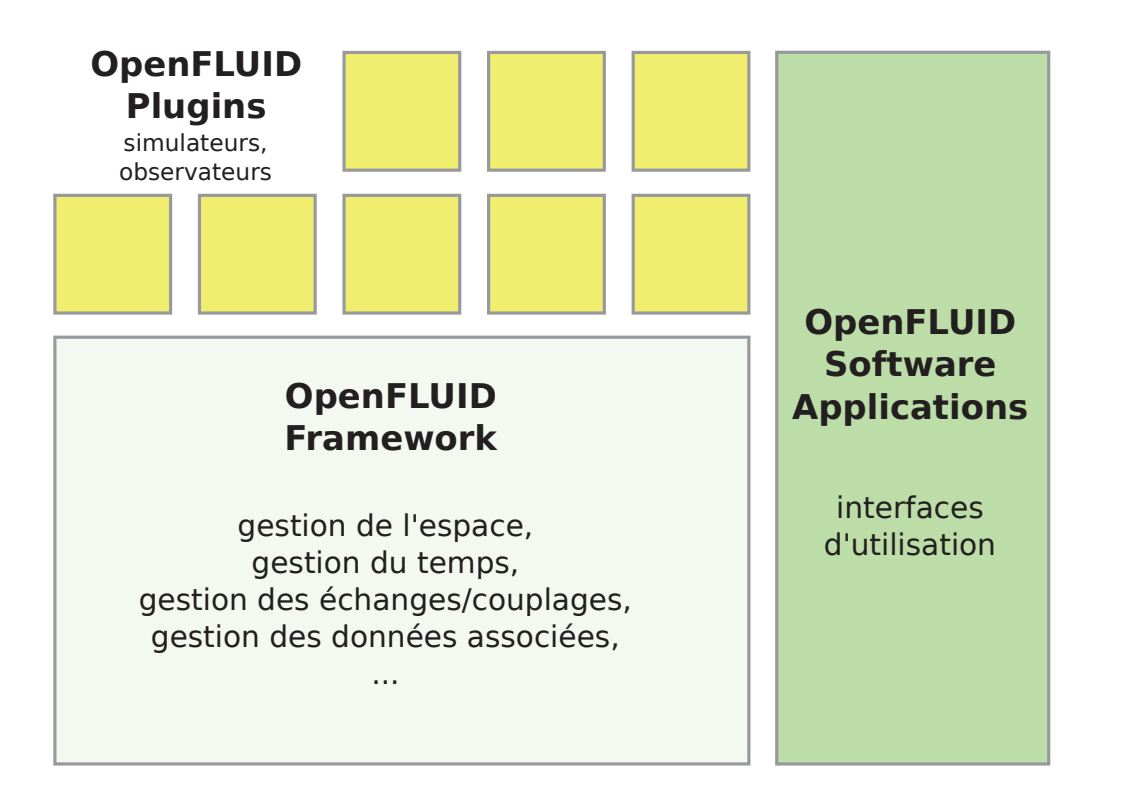

# Infrastructure logicielle OpenFLUID

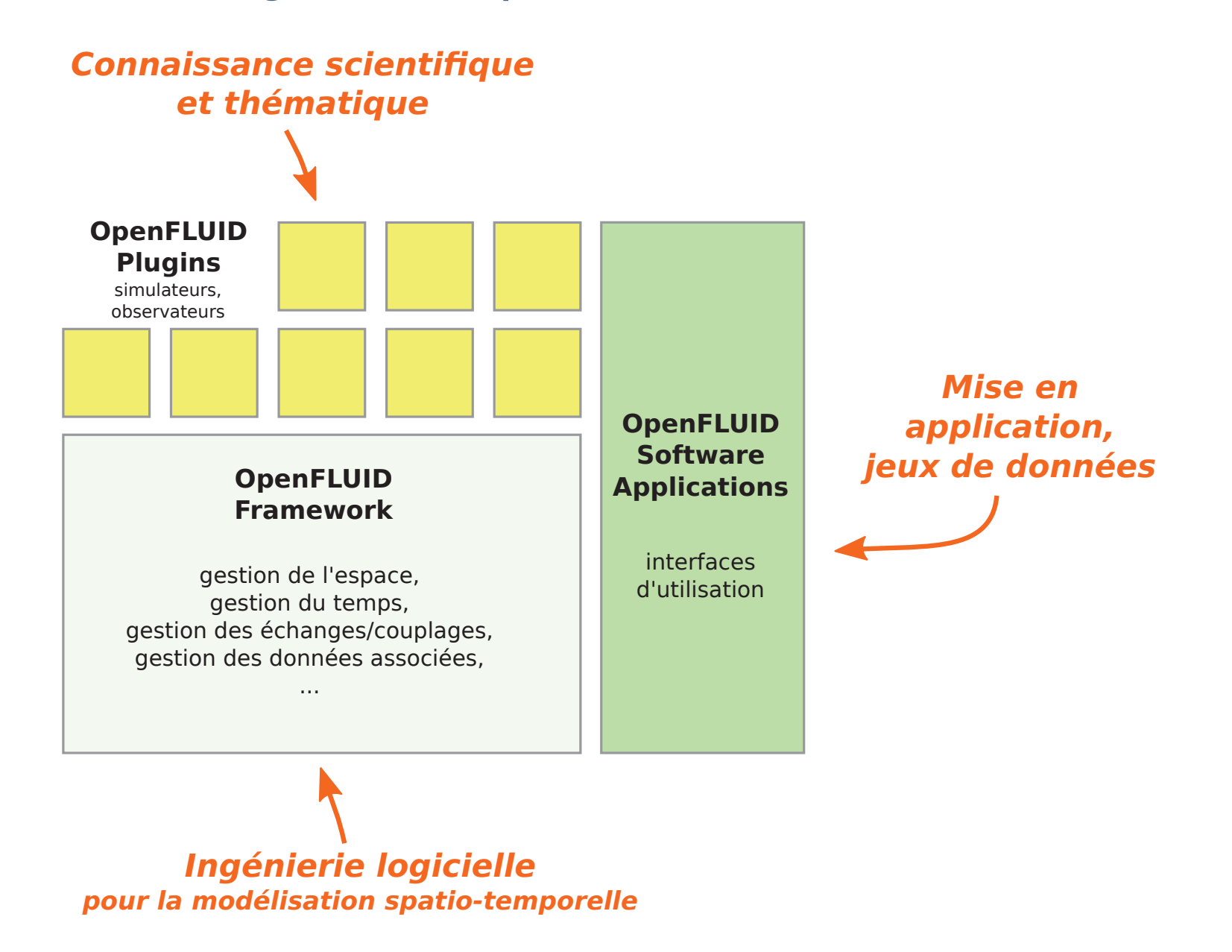

# Architecture technique

#### Framework:

- Structures et fonctionnalités OpenFLUID
- Architecture objet en C++
- API exposée intégralement

#### Plugins simulateurs et observateurs:

- $\bullet$  C++ ou langage compatible (C, Fortran,  $\dots$ )
- Capitalisation et réutilisation pour différentes simulations

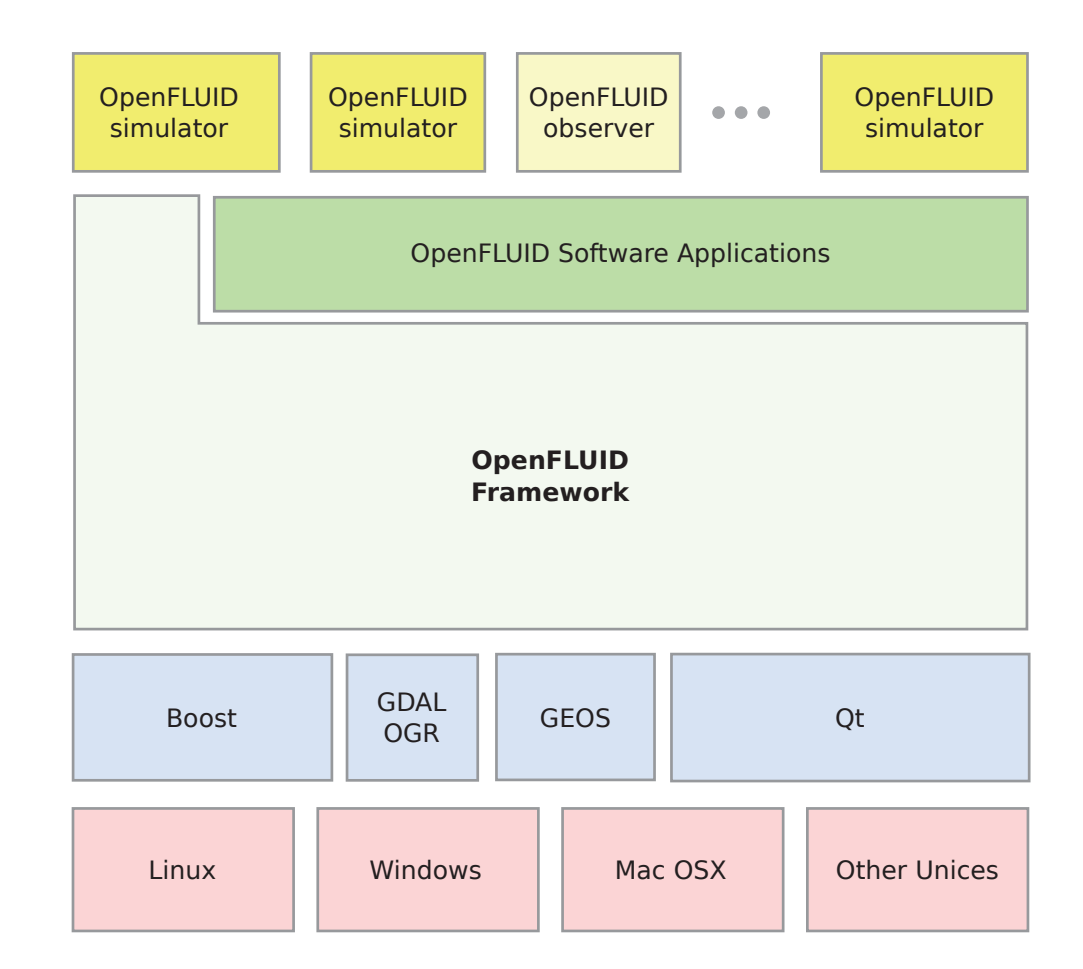

OpenFLUID est disponible sous licence libre GPL ou sous licence propriétaire

En interface graphique

En <mark>li</mark>gne de commande

En environnement externe R, Python, intégration dumoteur de calcul, ...

OpenFLUID in <sup>a</sup> nutshell Exemples d'applications

# Modes d'utilisation

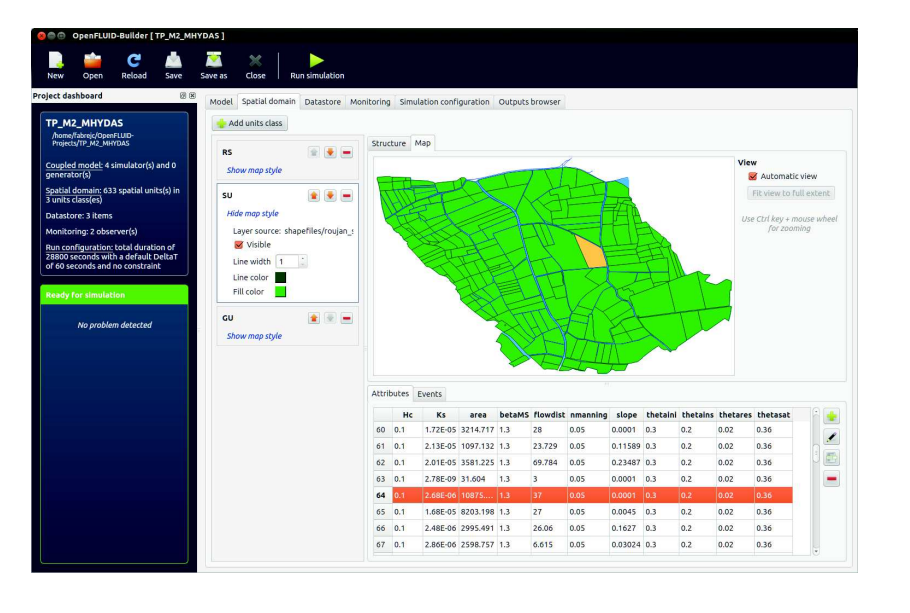

# En <mark>li</mark>gne de commande

En environnement externe R, Python, intégration dumoteur de calcul, ...

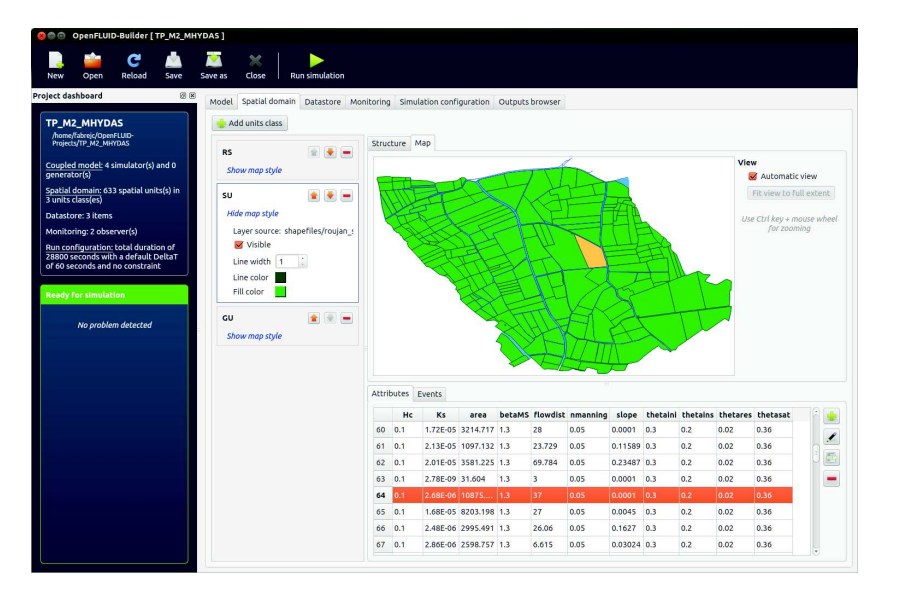

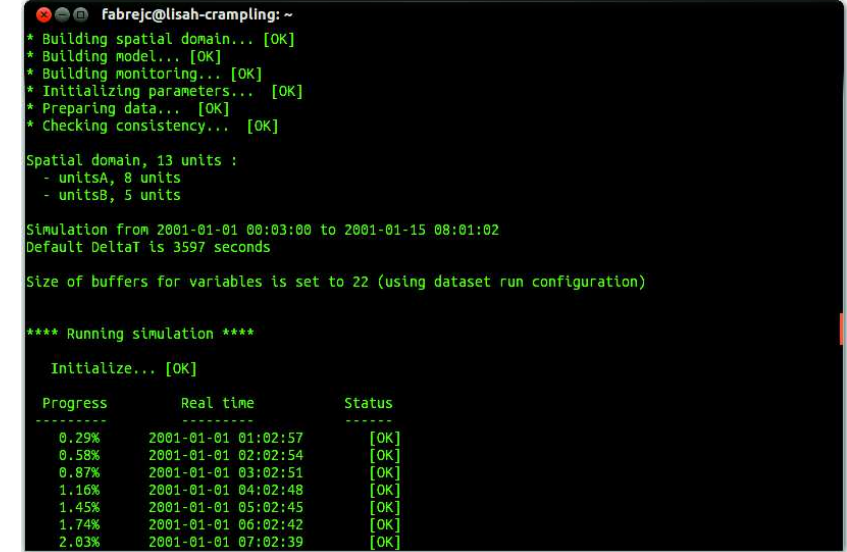

#### En environnement externe R, Python, intégration dumoteur de calcul, ...

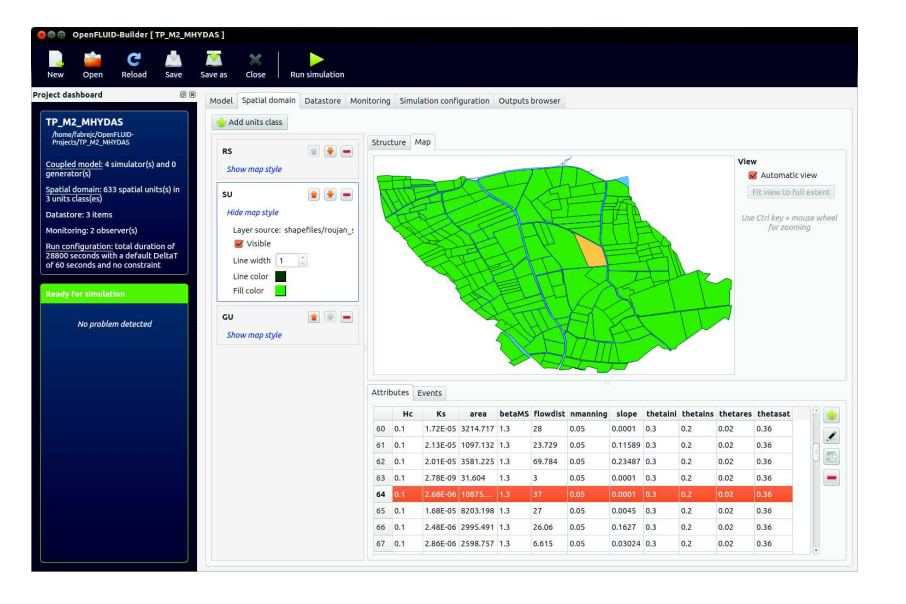

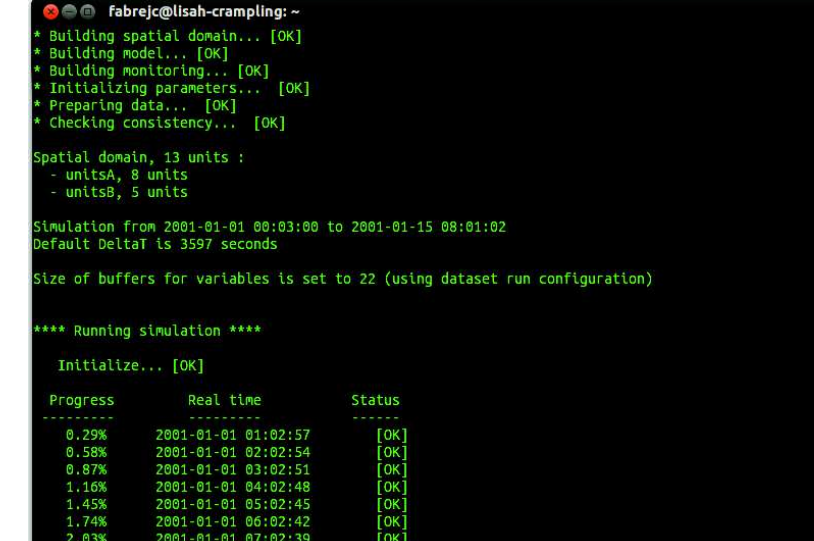

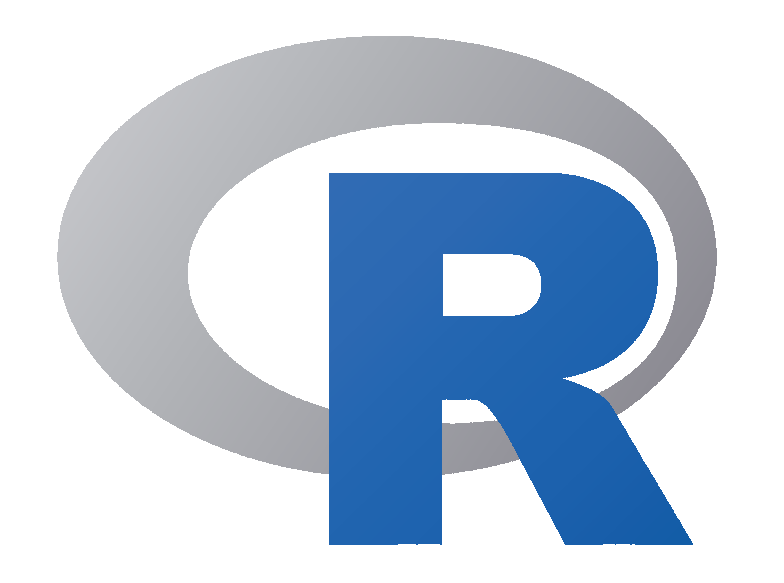

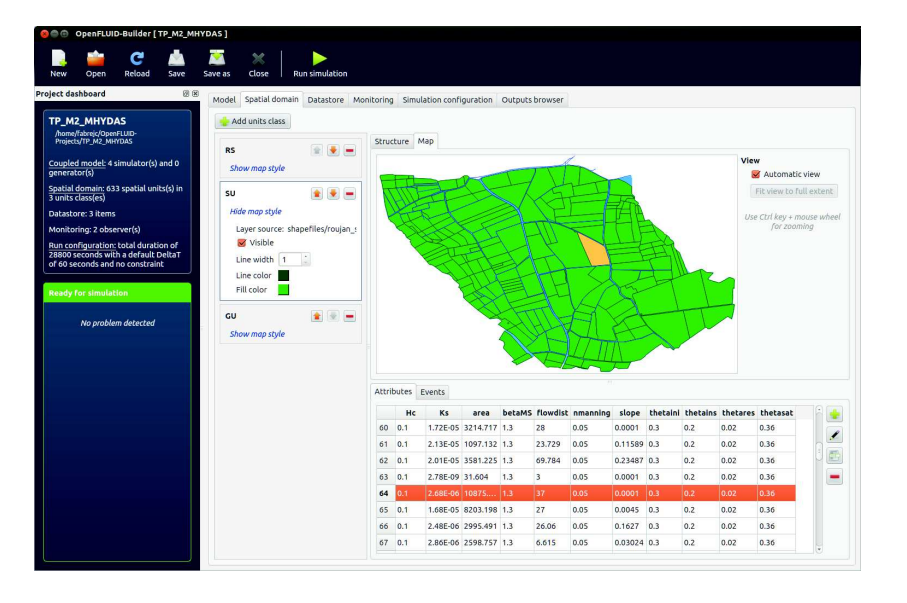

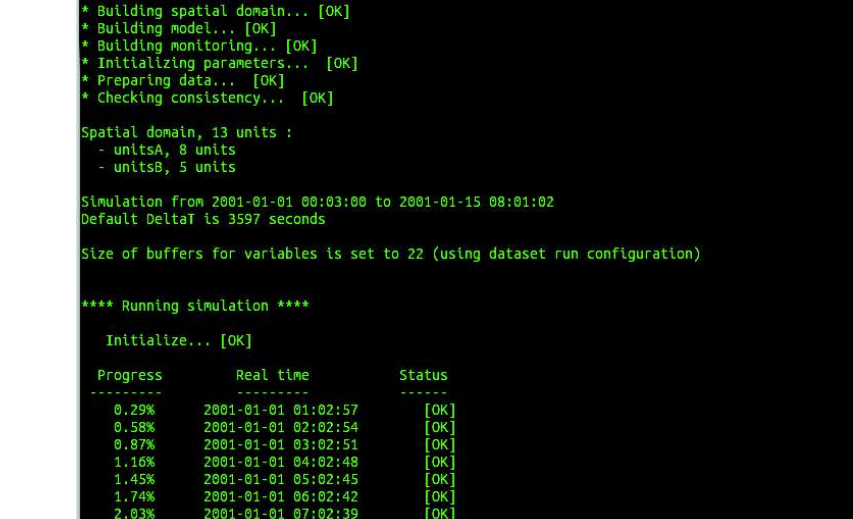

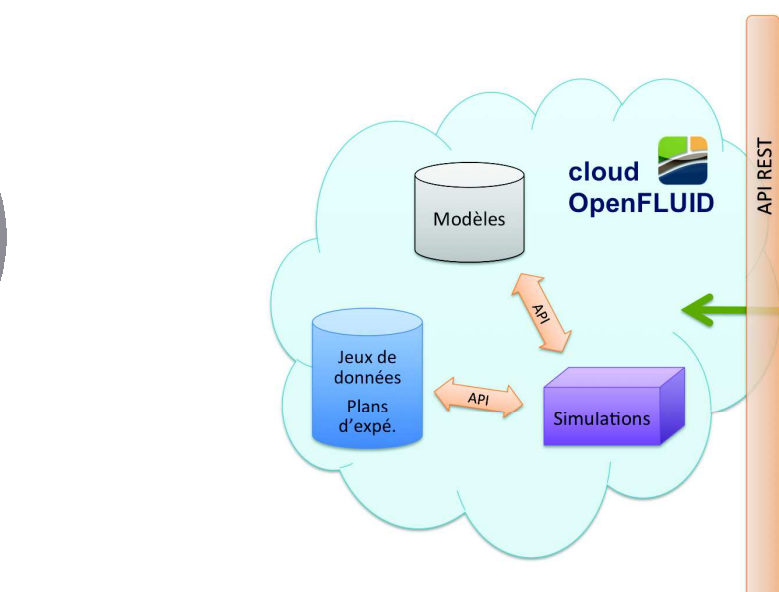

co 
nabrejc@lisah-crampling: ~

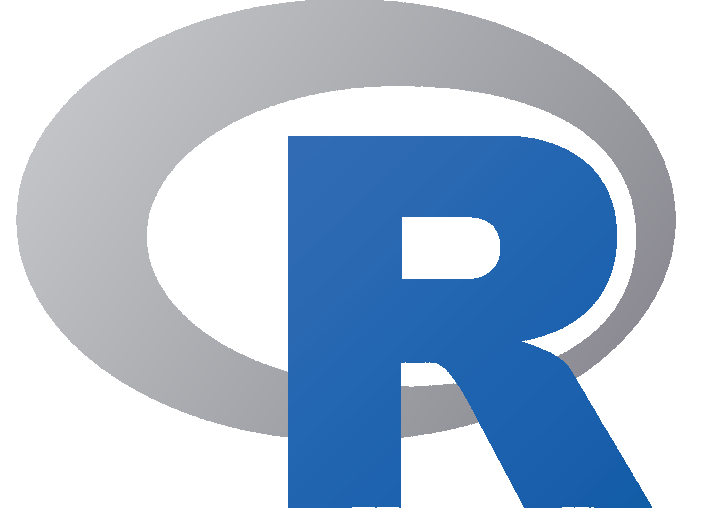

(ロト (団) (ミ) (ミ) ミ のQ ( 15

**B = A B** 

# Exemples d'applications

(ロト (団) (ミ) (ミ) ミ のQC 16

# Transfert en réseau hydrographique

Bassin versant de Roujan *(R. Moussa)* 

Bassin versant de Roujan :

- 0.91  $km^2$
- $\bullet$ <sup>∼</sup><sup>600</sup> unités spatiales

Simulation :

- sur 7 heures
- $\bullet$ pas de temps : <sup>60</sup> <sup>s</sup>

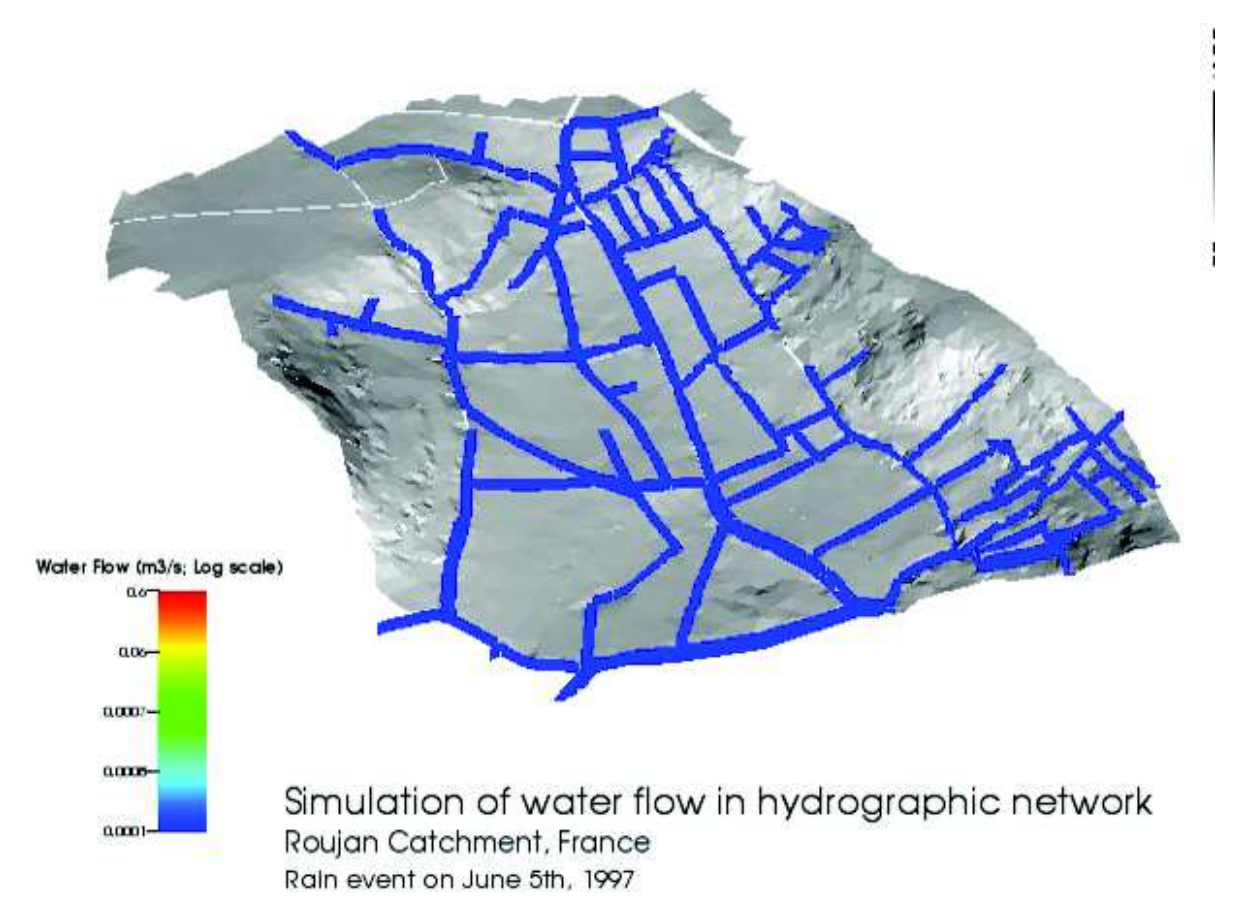

(ロト (包) (ミト (ミ) = のQ (2-17

# Transfert en réseau hydrographique

#### Choix de modélisation

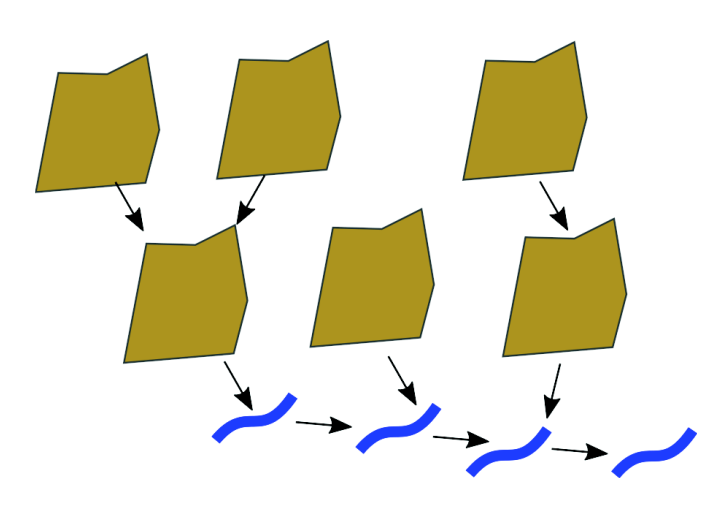

Représentation des objets pertinents del'espace:

- 237 SU pour les parcelles, 372 RS pour les tronçons de réseau hydrographique
- $\bullet$  Connexions from-to : SU→SU, SU→RS, RS→RS

Modèle de transfert de surface sur versants connexes et réseaux4 simulateurs:

- •Distribution de la pluie
- $\bullet$ Partage ruissellement-infiltration (Morel-Seytoux)
- •Transfert diffus sur parcelles (Hayami)
- $\bullet$ Transfert concentré dans le réseau (Hayami)

# Organisation spatiale d'un réseau de fossés

Bassin versant de Roujan *(thèse F. Levavasseur)* 

#### Impact de l'organisation spatiale du réseau de fossés

- •évacuation de l'eau des parcelles, limitation des pertes en sol
- $\bullet$ longueur du réseau

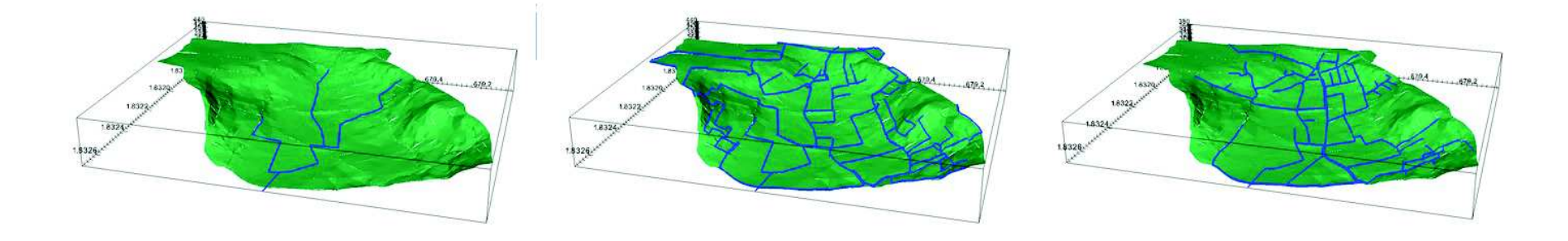

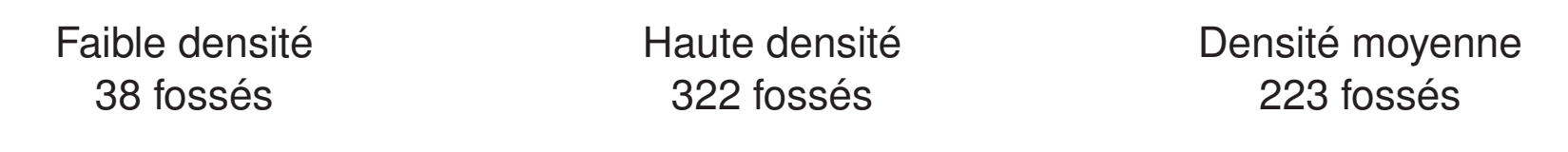

#### Générateur stochastique de réseaux sous <sup>R</sup><sup>+</sup> simulations hydrologiques

# Caractérisation hydrologique par modélisation simplifiéePlateau de Saclay (Stage M.A. Berkaoui, coll. LISAH - ECOSYS - LABEX BASC)

Vers une modélisation du fonctionnement hydrologique spatialisé du plateau de Saclay

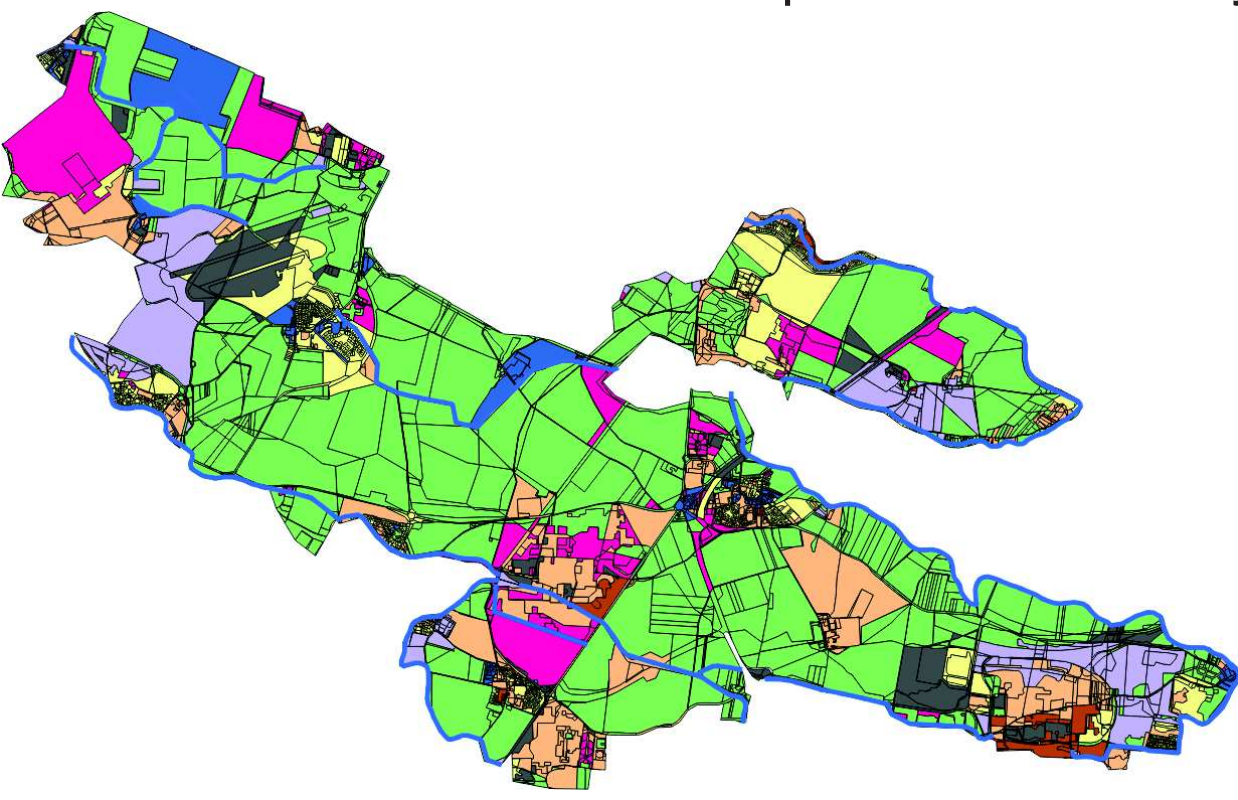

- • Grande diversité des occupations du sol
- • Peu de données descriptives descaractéristiques du milieu
- • Très peu de mesures sur le terrain

Mise en oeuvre de <mark>modèles simplifiés et robustes</mark>

# Caractérisation hydrologique par modélisation simplifiée

#### Choix de modélisation

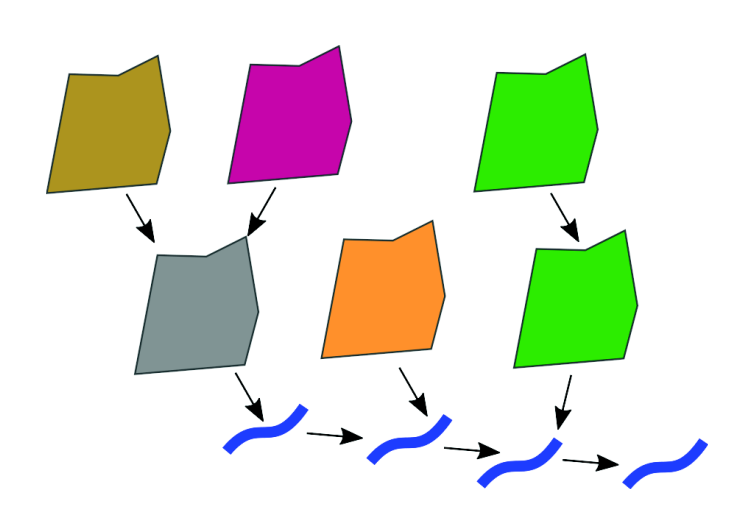

Représentation des objets pertinents del'espace:

- 5472 SU pour la surface (parcelles agricoles, aires urbaines, ...), 175 RS pour les tronçons de réseau hydrographique
- • Connexions from-to : SU→SU, SU→RS, RS→RS

Modèle simplifié de transfert de surface et surface-atmosphère7 simulateurs:

- •Paramétrage de l'occupation du sol
- $\bullet$ Distribution de la pluie
- $\bullet$ Partage ruissellement-infiltration (SCS)
- •Transfert diffus sur parcelles (Hayami)
- $\bullet$  Transfert concentré dans le réseau (Hayami)
- $\bullet$ Préparation de l'évaoptranspiration
- • Calcul de l'évapotranspiration (basé sur *Kc* et ET0)

### BVservice : diagnostic de bassins versants en ligne(collaboration INRA SAS, INRA LISAH, ONEMA)

Mise en place d'un <mark>outil de diagnostic des bassins versants</mark> Indicateurs de risques ruissellement et transfert de matières en suspension

- Accessible en ligne, adressé aux gestionnaires
- • Connexion aux IDSnationales et régionales
- • Compatible sur la Francemetropolitaine

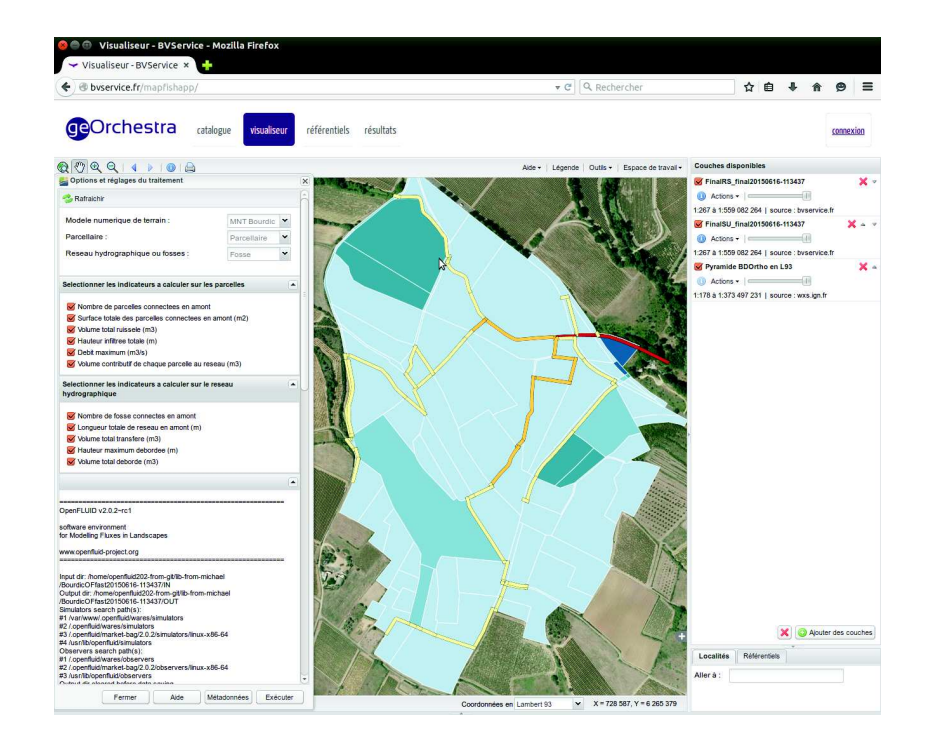

Interface web <sup>+</sup> BDs spatiales <sup>+</sup> simulations d'indicateurs

# BVservice : diagnostic de bassins versants en ligne

Macro-architecture du service

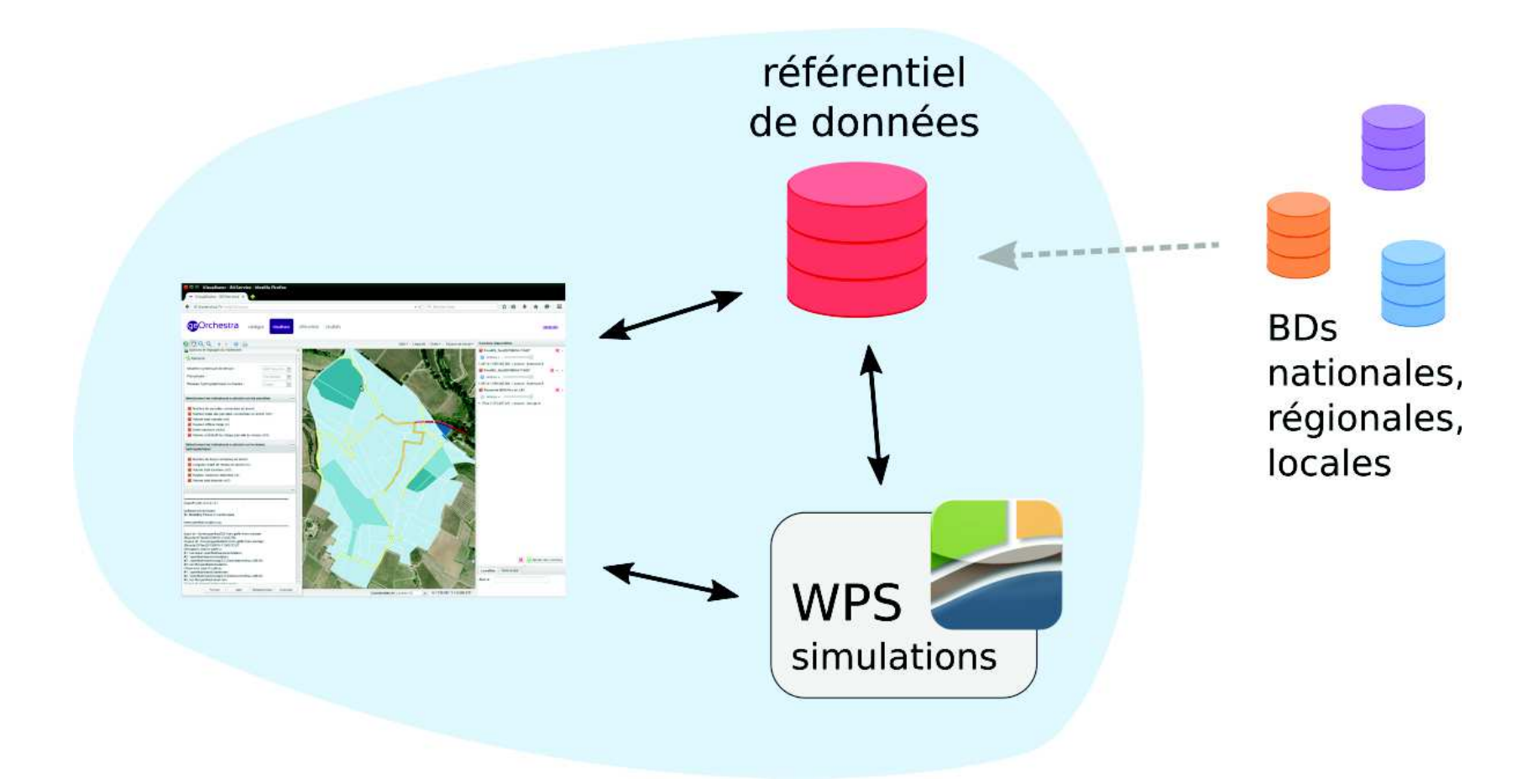

WPS : Web Processing Service

# BVservice : diagnostic de bassins versants en ligne

Choix de modélisation

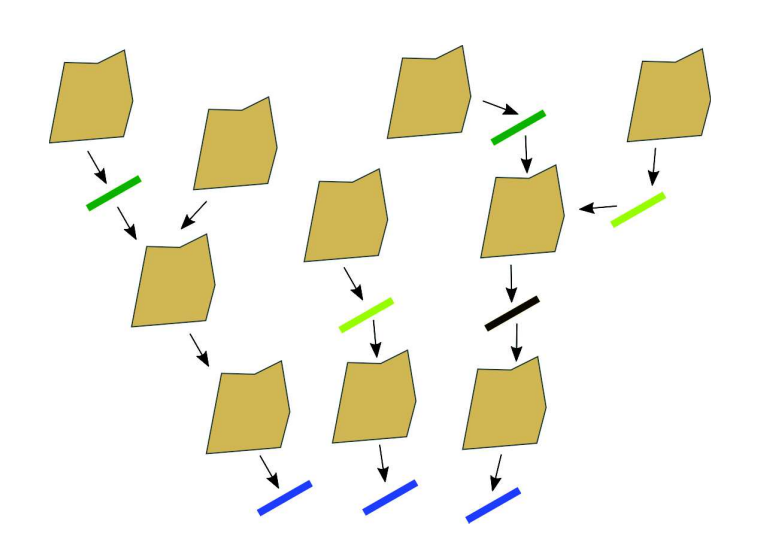

Représentation des objets pertinents del'espace:

- SU pour les parcelles, LI interface linéaires (haies, fossés, bandes enherbées, ...), RSpour les tronçons de réseauhydrographique
- Connexions from-to : SU→SU, SU→LI, LI→SU, SU→RS

Modèle de représentation de l'espace et calcul d'indicateurs3 simulateurs:

- $\bullet$ Modèle de représentation numérique de l'espace (découpage et connexions)
- •Modèle pluie-débit (ultra)simplifié (pluie unitaire)
- $\bullet$ Calcul d'indicateurs sur SU et LI pour identifier les parcelles <sup>à</sup> risques

# Trophy : validation de pesticides en milieu tropical (collaboration ANSES)

Création d'un OAD pour la validation des molécules de pesticides

- Spécialisé sur le contexteagropédoclimatiquetropical
- • Adressé aux firmes phytosanitaires

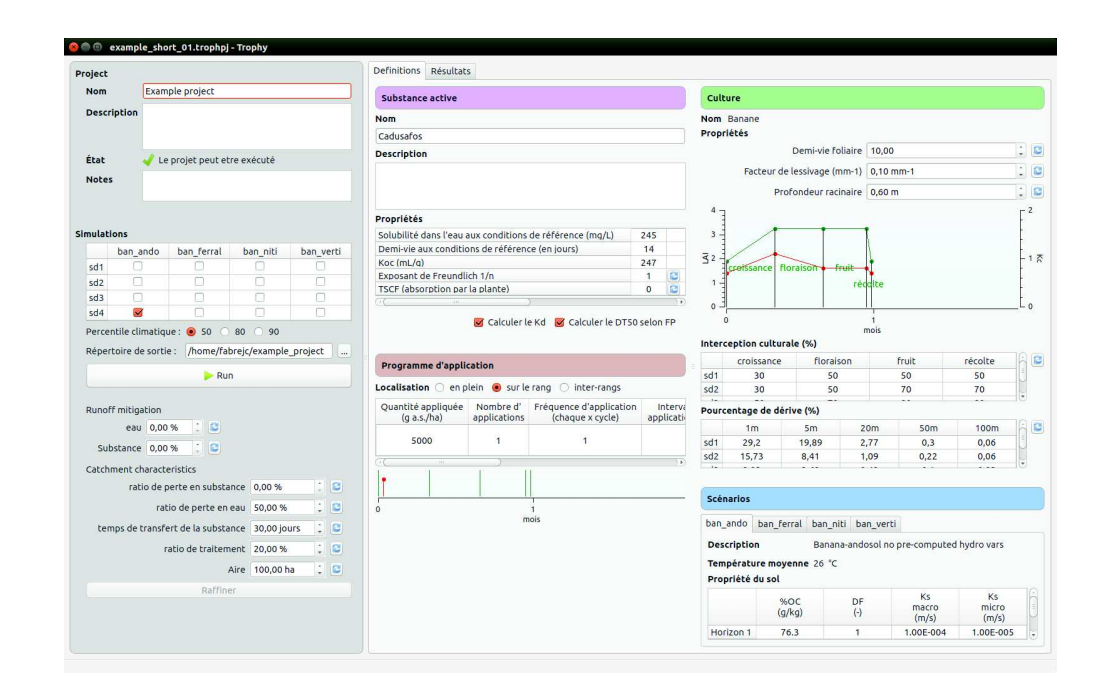

⇒ moteur OpenFLUID + modèle spécifique<br>Ambarqués dans une interface graphique embarqués dans une interface graphique

# Trophy : validation de pesticides en milieu tropical

Choix de modélisation

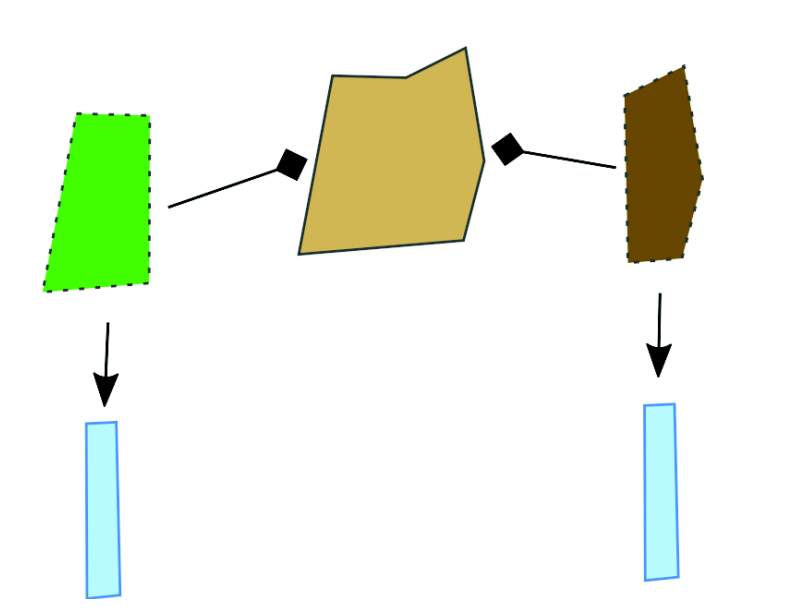

Représentation des objets pertinents del'espace:

- SU pour la surface des parcelles et des sous-parcelles, GU pour le souterrain des sous-parcelles
- •Connexions from-to : SU→GU, SU→SU
- •Relations parent-enfant : SU <sup>∈</sup> SU

Modèle de transfert d'<mark>eau et pesticides</mark> dans le sol en contexte agropédoclimatique tropical 16 simulateurs:

• partage ruissellement-infiltration avec stemflow sous bananier, transferts verticaux dans le sols sur le rang et sur l'inter-rang, echanges avec lanappe

## Impact hydrologique de retenues et prélèvements

Diège (collaboration LISAH - BE CEREG, transferts de technologie et de compétences)

Evaluation de l'impact hydrologique de retenuesen tenant compte des prélèvements pratiqués

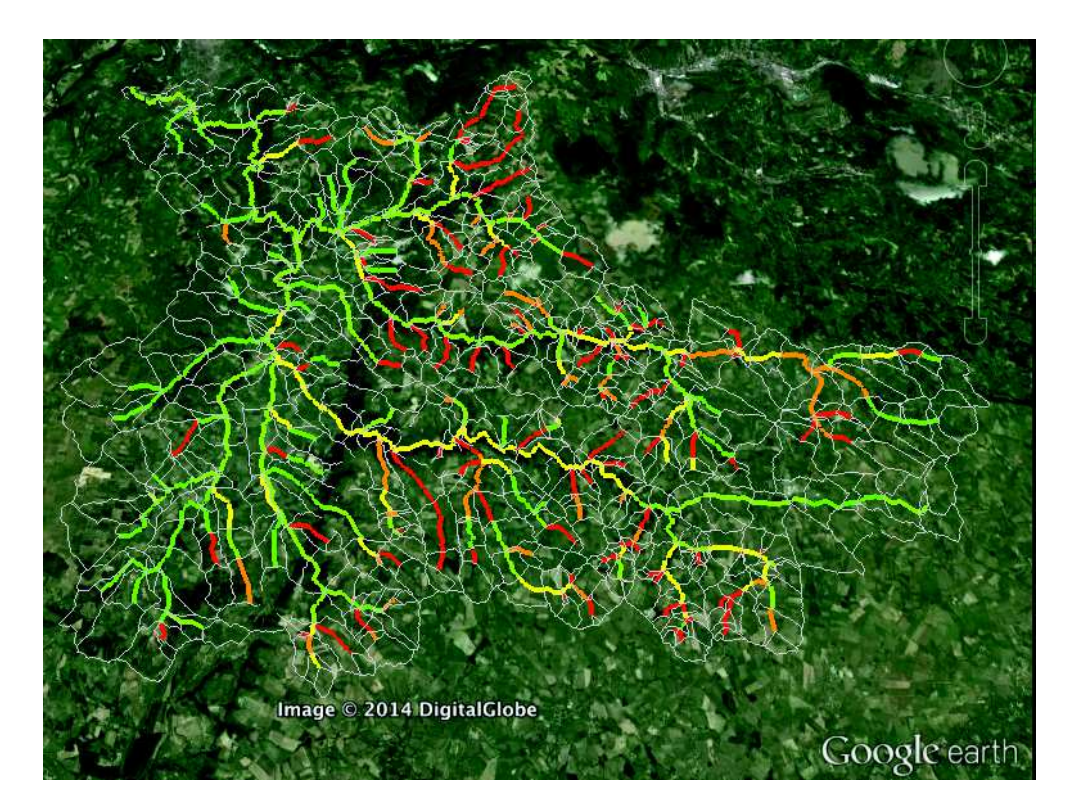

(BV de la Diège, 165km<sup>2</sup> ; illust. d'après CEREG)

-<br>27 27 27 28 29 29 24 25 26 27 27 27 27 27 27 27 27 27 28 28 27 27 28 28 28 29 29 20 21 22 23 24 25 26 27 28 29 Simulations de différents scénarios d'aménagement sur 30 ans  $(\Delta t = 1j)$ 

# Impact hydrologique de retenues et prélèvements

Choix de modélisation

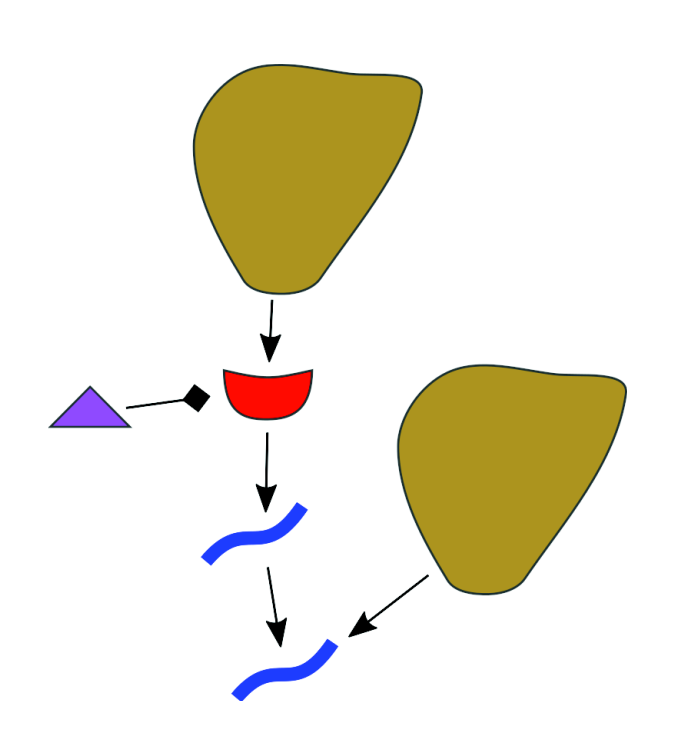

Représentation des objets pertinents del'espace

- 647 BV pour les bassins versants, 468 RS pour les tronçons de réseau hydrographique, 79 WU pour retenues, <sup>229</sup> IU pour les points de prélèvement
- $\bullet$  Connexions from-to : BV→WU, WU→RS, BV→RS, RS→RS,
- $\bullet$ Relations parent-enfant : IU <sup>∈</sup> WU

(illust. d'après CEREG)

Modèle de transfert en BV et rivière, de gestion de retenues et deprélèvements

 8 simulateurs d'origines diverses : LISAH, Hydrosciences Montpellier (UMR HSM), développements en propre

# Propagation d'incendie - Exemple 'proof $Q_{\parallel}$ concept'

Haute vallée del'Orb

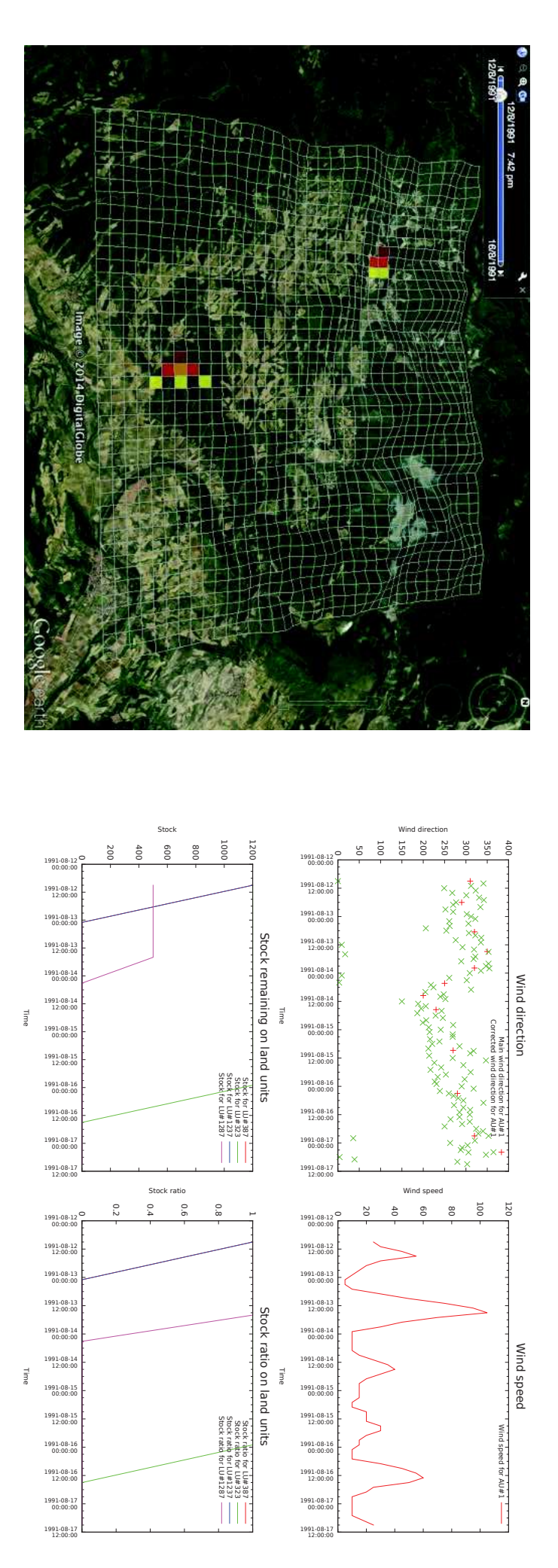

Modèle simplifié de propagationd'incendie

Simulation sur grille (1516 unités spatiales, ∼9500ha),

Recalcul en cours de simulation<u>p</u> graphe de connexions spatiales ወ<br>ጋ fonction

<u>ර</u><br>ග directions devent

Q ŃТ ψl 画 SOC 29

 $\Box$ 

# Propagation d'incendie - Exemple 'proof of concept'

Choix de modélisation

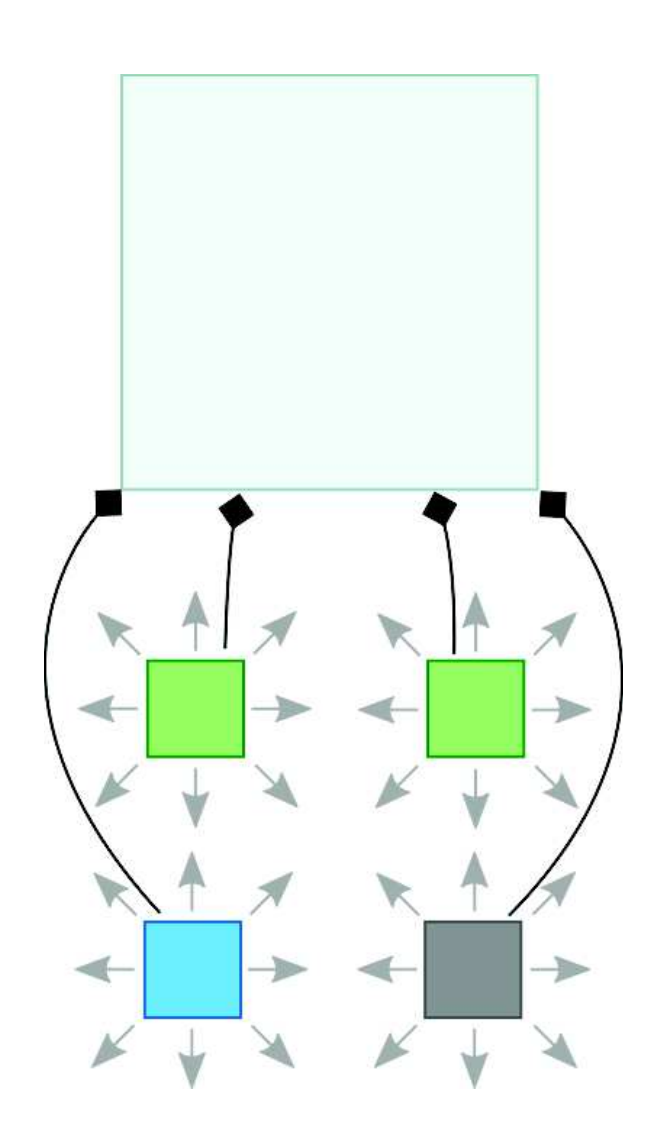

Représentation des objets pertinents del'espace

- <sup>4</sup> AU pour l'atmosphère, <sup>1512</sup> LU pour la surface,
- $\bullet$  Connexions from-to : LU→LU recalculées dynamiquement au cours de la simulation
- $\bullet$ Relations parent-enfant : LU <sup>∈</sup> AU

Modèle (ultra-super)simplifié depropagation d'incendie2 simulateurs:

- • Recalcul des connexions en fonction des directions de vent
- • Propagation d'incendie basé sur f(combustible, vent)